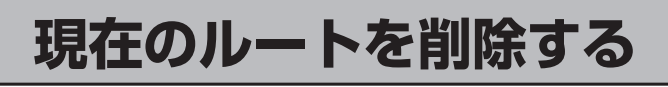

ルートの変更をしたとき

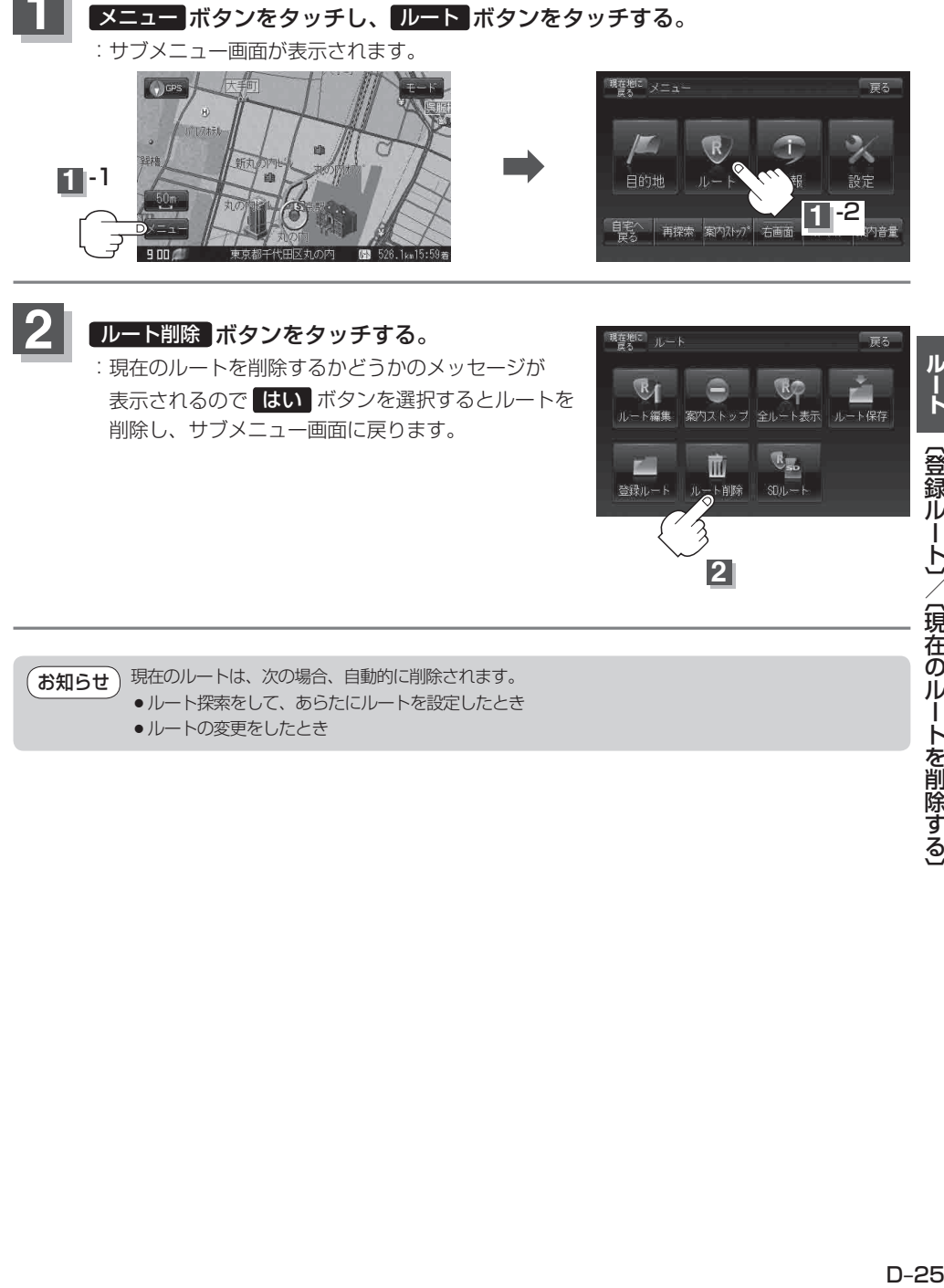